#### $15 - 440$ Distributed Systems Recitation 1 Recitation 1

Tamim Jabban Tamim Jababasan<br>J

#### Office Hours Office Hours

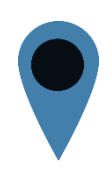

#### Office 1004

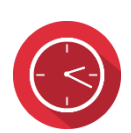

Tuesday: 9:30 - 11:59 AM<br>Thursday: 10:30 - 11:59 AM Appointment: send an e-mail Appointment: send an e-mail Open door policy

- A programming parad • A programming paradigm based on objects
- An example of an Object template:

```
public class Student {
}
```
- A programming parad • A programming paradigm based on objects
- An Object can contain data/*attributes*:

```
public class Student {
    String name;
     int age;
     …
}
```
- A programming parad • A programming paradigm based on objects<br>• An Object can contain methods (behavier):
- An Object can contain *methods (behavior)*:

#### public class Student { … public String getName() { return name; } }

- A programming parad • A programming paradigm based on objects
- To create a **Student Object**:

Student Sameer = new Student();

#### Constructors Constructors

• Constructors take in zero or more variables to create an Object:

create and Object: public class Student { String name; int age; public Student() { } }

#### Constructors  $\sim$

}

• Constructors take in zero or more variables to<br>create an Object:

```
created and Object:
 public class Student {
           String name;
           int age;
           public Student(String name, int sAge) {
                 this.name = name;
                 age = sAge;
           }
```
#### Inheritance Inheritance

}

- Enables one object to inherit *methods* (*behavior)*
- and *attributes* from an *attentive straighten* • For example, an Alumni class can extend a<br>Student class: Student class:

```
public class Alumni extends Student 
{
     int graduationYear;
```
• Alumni *inherits* name, age & getName from Student.

#### Class Hierarchy

- This introduces subclasses and superclasses.
- A class that *inherits* from another class is called a
	- $\bullet$  Alumn • Alumni *inherits* from Student, and therefore Alumni is a
- subclass. • The class that is *inherited* is called a superclass:
	- Student is *inherited*, and is the superclass.

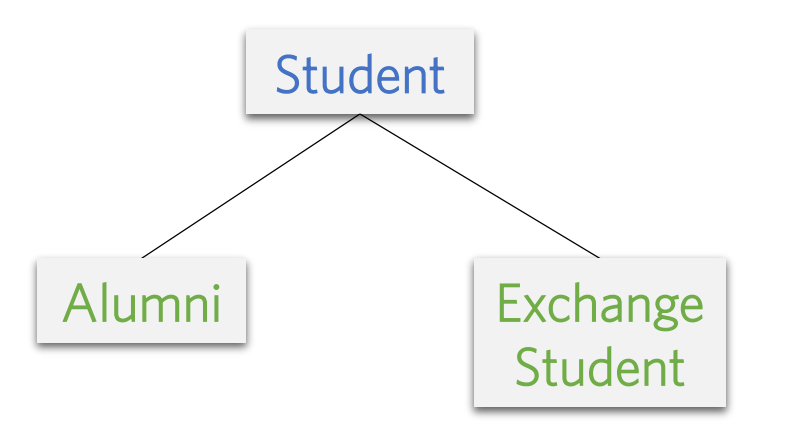

### Indiana Strategie<br>Indiana Strategie

- Organizes related classes in a hierarchy:
	- This allows reusability and extensibility of common
- code<br>Code • Subclasses extend the functionality of a superclass
- Subclasses inherit all the methods of the<br>superclass (excluding constructors and privates)
- superclass (*excluding constructors and privates*) • Subclasses can override methods from the<br>superclass superclass

### Access Control

- Access modifiers include:
	- Public
	- Protected
	- Private

### Access Control

- Access modifiers include:
	- Public
	- Protected
	- Private

### Access modifiers include:

- Access modifiers include:
	- Public:

Allows the access of the object/attributes/methods from any other program that is using this object: object:

```
public class Student {
          …
          public void setName(String newName) {
                   this.name = newName;
          }
}
public class Test() {
         public static void main(String[] args) { 
                   Student Sameer = new Student();
                   Sameer.setName("Sameer");
          }
}
```
### Access Control

- Access modifiers include:
	- Public
	- Protected
	- Private

#### **Access Control** Access Control

- Access modifiers include:
	- Protected:
		- You can use this only in the following
			- Same class as the variable,
			- Any subclasses of that class,
			- Or classes in the same **package**.
		- A package is a group of related classes that serve a common purpose (more on this later). common purpose (*more on this later*).

### Access Control

- Access modifiers include:
	- Public
	- Protected
	- Private

### Access medifiers include:

- Access modifiers include:
	- Private:

Restricted even further than a protected variable: you can use it only in the same class: class:

```
public class Student {
           …
           private void setName(String newName) {
                      this.name = newName;
           }
           public Student(String name) {
                      setName(name);
           }
}
public class Test() {
           public static void main(String[] args) { 
                      Student Sameer = new Student();
                       Sameer.setName("Sameer");
// Not accessible anymore!}
}
```
### Object & Class Variables

- Each **Student** object has its own **name**, age, etc...
	- name and age are examples of Object Variables.
- When an attribute should describe an entire class of<br>objects instead of a specific object, we use Class Variables (or Static Variables). (or Static Variables).

#### Object & Class Variables

• A Class Variable Example:

public class Student { public **static** String University= "CMU"; }

```
public class Test() {
        public static void main(String[] args) { 
               Student Sameer = new Student();
               String uni = Sameer.University; 
        }
}
```
#### Object & Class Variables

• A Class Variable Example:

public class Student { public **static** String University= "CMU"; }

```
public class Test() {
        public static void main(String[] args) { 
                String uni = Student.University; 
        }
}
```
### $E = 200$

- Encapsulation is restricting access to an object's components.<br>• How can we change or access, name, now?
- How can we change or access name now?:

```
public class Student {
        private String name;
        private int age;
        }
}
Student Sameer = new Student();
```
#### Encapsulation

- Encapsulation is restricting access to an object's components.
- Using getters and setters:

```
public class Student {
        private String name;
        private int age;
        public void setName(String newName) {
                this.name = newName;
        }
}
Student Sameer = new Student();
Sameer.setName("Sameer");
```
- Methods overload one another when they have the same method name but:
	- The number of narameters is • The number of parameters is different for the methods
		- The parameter types are different
- Example:

```
public void changeDate(int year) {
   // process date change
}
```

```
public void changeDate(int year, int month) {
   // process date change
}
```
- Methods overload one another when they have same<br>method name but:
	- The number of paran • The number of parameters is different for the methods
		- The parameter types are different
- Another Example:

```
public void addSemesterGPA(float newGPA) {
   // process newGPA
}
```

```
public void addSemesterGPA(double newGPA) {
    // process newGPA
}
```
- Methods overload one another when they have same<br>method name but:
	- The number of paran • The number of parameters is different for the methods
		- The parameter types are different
- Another Example:

```
public void changeDate(int year) {
   // process date change
}
public void changeDate(int month) {
```

```
// process date change
}
```
- Methods overload one another when they have same method name but:
	- The number of paran • The number of parameters is different for the methods
		- The parameter types are different
- Another Example:

public woid changeDate(int year) { *// process date change* We can't overload } methods by just changing the changing the public void changeDate(int month) parameter name!*// process date change* }

#### Overriding Methods

• Example:

```
public class Parent {
   public int someMethod() {
           return 3; 
    }
}
public class Child extends Parent {
   // this is method overriding:
```

```
public int someMethod() {
        return 4;
}<br>}
```
}

### Overriding Methods

- Any class extends the Java superclass "**Object**".
- The Java "**Object**" class has 3 important methods:

 $\overline{\wedge}$ 

 $\sim$   $\sim$   $\sim$   $\sim$   $\sim$   $\sim$ 

Car

Student

- public boolean equals(Object obj);
- public int hashCode();
- public String toString();
- The **hashCode** is just a number that is generated by any object:
	- any object: • It shouldn't be used to compare two objects!<br>• Instead override the equals hashCode and t
		- Instead, override the equals, hashCode, and toString methods. methods.

#### Overriding Methods

• Example: Overriding the toString and equals<br>methods in our Student class: methods in our Student class: In our Student class: In our Student class: In our Student class: In our Student

public class Student {

…

}

}

```
public String toString() {
     return this.name;
```
### Overriding the technics and equal

}

• Example: Overriding the toString and equals methods in our Student class: our Student class:

```
public class Student {
   …
   public boolean equals(Object obj) {
          if (obj.getClass() != this.getClass()))
                 return false;
          else {
                 Student s = (Student) obj;
                  return (s.name == this.name);
          }
   }
```
### Abstract Classes

- A class that is not completely implemented.
- Contains one or more *abstract* methods (methods with no bodies; *only*
- *signatures*) that subclasses must implement • Cannot be used to instantiate objects<br>• Abstrast class beader:
- Abstract class header:

accessModifier **abstract** class className public **abstract** class Car

• Abstract method signature:

abstract returnType methodName ( args ); public **abstract** int **speed** (args );

• Subclass signature:

accessModifier class subclassName extends className public class Mercedes extends Car

- $\frac{1}{2}$ • A special abstract class in which *all the methods are abstract*
- Contains only abstract methods that subclasses must implement
- implement<br>Intarfaca hi • Interface header:<br>accessMore

accessModifier **interface** interfaceName public **interface** Car

• Abstract method signature:

accessModifier **abstract** returnType methodName ( args ); public abstract String CarType (args );

• Subclass signature:

accessModifier class **subclassName implements interface1** public class **BMW implements Car**

#### **Generic Methods** Generic Methods of the Street of the Street of the Street of the Street of the Street of the Street of the Str<br>Control of the Street of the Street of the Street of the Street of the Street of the Street of the Street of t

- *Generic* or *parameterized* methods receive the data-
- type of elements as a parameter • E.g.: a generic method for sorting elements in an<br>array (be it Integers, Doubles, Objects etc.) array (be it Integers, Doubles, Objects etc.)

### $\sum_{i=1}^{n} \frac{1}{i} \sum_{i=1}^{n} \frac{1}{i} \sum_{i=1}^{n} \frac{1}{i} \sum_{i=1}^{n} \frac{1}{i} \sum_{i=1}^{n} \frac{1}{i} \sum_{i=1}^{n} \frac{1}{i} \sum_{i=1}^{n} \frac{1}{i} \sum_{i=1}^{n} \frac{1}{i} \sum_{i=1}^{n} \frac{1}{i} \sum_{i=1}^{n} \frac{1}{i} \sum_{i=1}^{n} \frac{1}{i} \sum_{i=1}^{n} \frac{1}{i} \sum_{i=1}^{n} \frac{1}{i$

• Consider this non-generic Box class:

```
public class Box {
     private Object object;
     public void set(Object object) { 
          this. object = object;}
     public Object get() { 
          return object; 
     }
}
```
#### A Simple Box Class

• A *generic class* is defined with the following format:

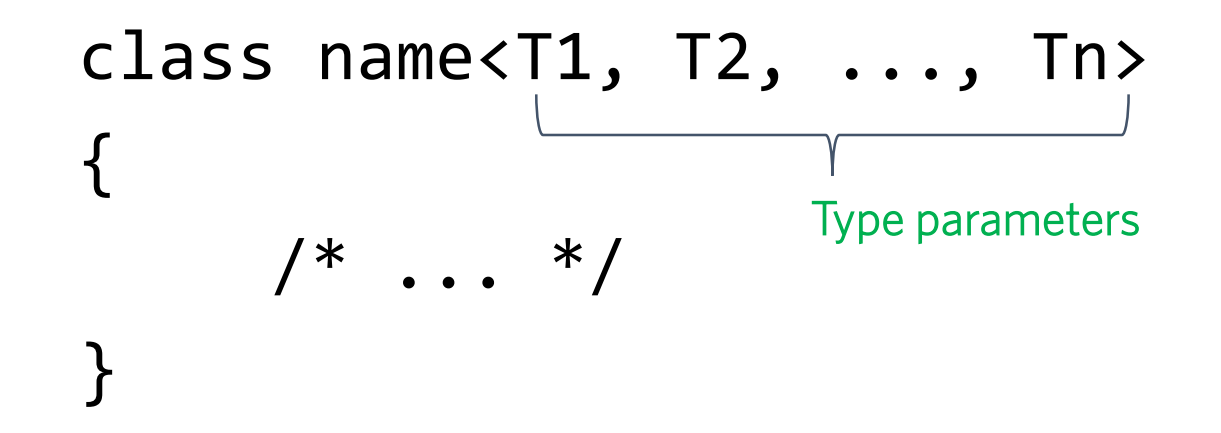

#### A Simple Box Class

• Now to make our Box class *generic*:

```
public class Box<T> {
        // T stands for "Type"
        private T t;
        public void set(T t) { 
                this.t = t;
        }
        public T get() { 
                return t; 
        }
}
```
• To create, for example, an Integer "Box":

```
Box<Integer> integerBox;
```
#### Java Generic Collections Java Generic Collections of the Collections of the Changes of the Changes of the Changes of the Changes of the Changes of the Changes of the Changes of the Changes of the Changes of the Changes of the Changes of the Change

- Classes that represent data-structures
- *Generic* or *parameterized* since the elements' data-type is given as
- $\overline{p}$  and  $\overline{p}$  are the set of  $\overline{p}$ • E.g.: LinkedList, Queue, ArrayList, HashMap, Tree<br>• Provide methods for:
- Provide methods for:
	- Iteration
	- Bulk operations
	- Conversion to/from arrays

java.lang.Object iava.util.AbstractCollection<E> java.util.AbstractList<E> java.util.AbstractSequentialList<E> iava.util.LinkedList<E> **Type Parameters:** E - the type of elements held in this collection All Implemented Interfaces: Serializable, Cloneable, Iterable<E>, Collection<E>, Deque<E>, List<E>, Queue<E> public class LinkedList<E> extends AbstractSequentialList<E> implements List<E>, Deque<E>, Cloneable, Serializable

\*The data-type passed as parameter to a collection's constructor can not be of the type *Object*, the unknown type  $\frac{2}{3}$ , or a primitive data-type. The data-type must be a Class.  $T_{\rm eff}$  data-type must be a  $T_{\rm eff}$ 

### Why Generic Functions?

• Consider writing a method that takes an array of objects, a collection, and puts all objects in the array into the collection array into the collection

```
static void fromArrayToCollection(Object[] arr, Collection<?> coll) {
   for (Object o: arr) {
        coll.add(o); // compile-time error
ł
```
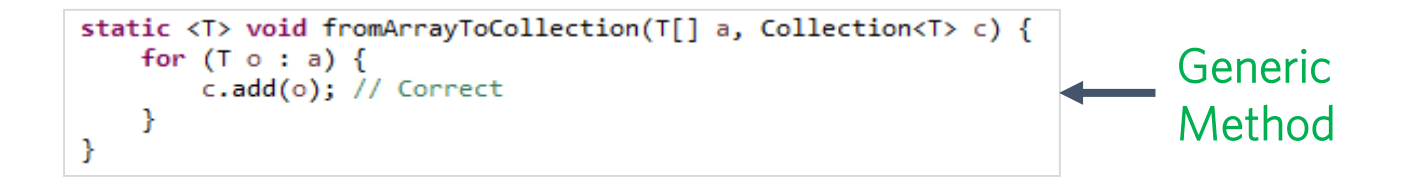

#### ArrayList Class

- Is a subclass of Collection
- Implements a resizable array
- Provides methods for array manipulation
- Generic or parameterized
- Declaration and Instantiation: ArrayList<ClassName> *arrayListName* = new ArrayList<ClassName>();

ArrayList<Student> *students* = new ArrayList<Student>();

#### ArrayList Methods

- Add, Get, Set, Clear, Remove, Size, IsEmpty, Contains, Index of Last Presentative y Assemble to the
- Basic Iterator:<br>Fon (int i -

```
for (int i = 0; i < arrayListName.size(); i++) {
   // Get object at index i
   ClassName obj = arrayListName.get(i)// Process obj …
}
```
• Advanced Iterator:

```
for (ClassName obj : arrayListName) { 
   // Process obj
}
```
#### **Generic Classes with** Wildcards

• Wildcards <?> d • Wildcards **<**?**<sup>&</sup>gt;** denote "*unknown*" or "*any*" type (resembles **<T>**)

public void summAll(ArrayList<? extends Number> listOfNumbers) {}